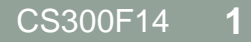

# STACK ADT

## **Stack**

- The stack is a LIFO (Last-in First-out) linear data structure.
- The only data element that can be removed is the most recently added element.

## Stack ADT Specification

- **Elements**: Stack elements can be of any type, but we will assume StackElement.
- **Structure**: Any mechanism for determining the elements order of arrival into the stack.

- **Domain**: The number of stack elements is bounded. A stack is considered full if the upper-bound is reached. A stack with no elements is considered empty.
- **Operations**: There are seven operations as follows:

function create (s: Stack, isCreated: boolean) **results**: if s cannot be created, isCreated is false; otherwise, isCreated is true,the stack is created and is empty

function terminate (s: Stack) **results**: stack s no longer exists

function isFull (s: Stack) **results**: returns true if the stack is full; otherwise false is returned

function isEmpty (s: Stack) **results**: returns true if the stack is empty; otherwise, false is returned

function push (s: Stack, e: StackElement) **requires**: isFull (s) is false **results**: element e is added to the stack as the most recent element

function pop (s: Stack, e: StackElement) **requires**: isEmpty(s) is false **results**: The most recently added element is removed and assigned to e

function peek (s: Stack, e: StackElement) **requires**: isEmpty(s) is false **results**: The most recently added element is assigned to e but not removed

## Testing your Data Structure

- Your customer will abuse your data structure
- Your data structure should never crash the customer's code
	- code defensively
- Test each each function
	- test each function's requires statement
	- test boundary conditions (full/empty)
	- test bad input
	- test functions called in the wrong order

## What are Stacks Useful for?

- Web browser history.
- "undo" in applications.
- Memory stack.

## Ex. 1: Converting Decimal to Binary

- Here is an algorithm for converting a decimal number to its binary equivalent:
	- Read a number
	- While number is greater than 0
		- Find the remainder after dividing the number by 2
		- Print the remainder
		- Divide the number by 2
	- End the iteration
- What is the problem with this algorithm?
- How can a stack be used to fix the problem?

## Ex. 2: Balancing Parentheses

- Parentheses in algebraic expressions need to be balanced in order for the expression to be correct.
- Which of the following are valid expressions?
	- ${a^2 [ (c d)^2 + (e f)^2 ] }$
	- $\{a [(b + c))$  )  $(d + e)]$
	- $\{a \lfloor \lfloor (b + c) (d + e) \rfloor \}$
	- $\cdot$  {a [ (b + c) (d + e) } ]
- How can a stack be used to test if an expression's parentheses are balanced?

### Stack Representation

```
• In stk.h
```

```
#define MAX_STACK 1024
#define TRUE 1
#define FALSE 0
typedef short int BOOLEAN;
typedef char DATATYPE;
typedef struct Stack
\{ int top;
   DATATYPE data[MAX_STACK];
} Stack;
```
### Stack Functions

BOOLEAN stkCreate (Stack \*);

- BOOLEAN stkTerminate (Stack \*);
- BOOLEAN stkIsFull (Stack \*);
- BOOLEAN stkIsEmpty (Stack \*);
- BOOLEAN stkPush (Stack \*, DATATYPE);
- BOOLEAN stkPop (Stack \*, DATATYPE \*);
- BOOLEAN stkPeek (Stack \*, DATATYPE \*);

## Balancing Parentheses

• Assume that all of the functions have been implemented, how are you going to use a stack to test if parentheses are balanced?